### **МИНИСТЕРСТВО СЕЛЬСКОГО ХОЗЯЙСТВА РОССИЙСКОЙ ФЕДЕРАЦИИ**

Федеральное государственное бюджетное образовательное учреждение высшего образования **«КУБАНСКИЙ ГОСУДАРСТВЕННЫЙ АГРАРНЫЙ УНИВЕРСИТЕТ ИМЕНИ И. Т. ТРУБИЛИНА»**

ЭКОНОМИЧЕСКИЙ ФАКУЛЬТЕТ

**УТВЕРЖДАЮ** Декан экономического факультета, профессор К. Э. Тюпаков 22 мая 2023 г.

# **Рабочая программа дисциплины**

**Управление затратами и контроллинг** 

**Направление подготовки 38.03.02 Менеджмент**

**Направленность подготовки Производственный менеджмент**

**Уровень высшего образования Бакалавриат**

> **Форма обучения Очная**

> > **Краснодар 2023**

Рабочая программа дисциплины «Управление затратами и контроллинг» разработана на основе ФГОС ВО 38.03.02 Менеджмент, утвержденного приказом Министерства науки и высшего образования Российской Федерации 12 августа 2020 г. № 970.

Автор: к.э.н., доцент

В.А. Сироткин

Рабочая программа обсуждена и рекомендована к утверждению решением кафедры институциональной экономики и инвестиционного менеджмента от 02.05.2023 г., протокол № 35.

Заведующий кафедрой д.э.н., профессор

В.И. Гайдук

Рабочая программа одобрена на заседании методической комиссии экономического факультета, протокол от 10.05.2023 г. № 11.

Председатель методической комиссии д.э.н., профессор

В. Толмачев

Руководитель основной профессиональной образовательной программы к.э.н., доцент

И. Г. Иванова

### **1 Цель и задачи освоения дисциплины**

**Целью** освоения дисциплины «Управление затратами и контроллинг» является формирование комплекса знаний об организационных, научных и методических основах управления затратами на предприятии как одного из основных направлений повышения эффективности производства и устойчивости предприятия.

#### **Задачи дисциплины**

− проведение расчетов экономических и социально-экономических показателей на основе типовых методик с учетом действующей нормативноправовой базы;

− разработка экономических разделов планов предприятий различных форм собственности, организаций, ведомств;

− поиск информации по полученному заданию, сбор и анализ данных, необходимых для проведения конкретных экономических расчетов;

− обработка массивов экономических данных в соответствии с поставленной задачей, анализ, оценка, интерпретация полученных результатов и обоснование выводов;

− подготовка информационных обзоров, аналитических отчетов;

− изучение основных методов анализа и управления затратами на предприятии;

− овладение навыками самостоятельного принятия управленческих решений в отношении инновационных способов оптимизации затрат на предприятии, в том числе, с учетом отраслевой специфики, на основе полученных знаний о сути инноваций, их классификации.

# **2 Перечень планируемых результатов обучения по дисциплине, соотнесенных с планируемыми результатами освоения ОПОП ВО**

**В результате освоения дисциплины формируются следующие компетенции:**

ПК-1 Способность осуществлять сбор, обработку и анализ информации для принятия управленческих решений

ПК-5 Способность управлять производственными процессами, стратегиями, программами, проектами, подразделениями хозяйствующих субъектов.

В результате изучения дисциплины «Управление затратами и контроллинг» обучающийся готовится к освоению трудовых функций и выполнению трудовых действий:

Профессиональный стандарт «Бизнес-аналитик»

Трудовая функция: «Анализ, обоснование и выбор решения»

Профессиональный стандарт «Бизнес-аналитик»

Трудовая функция: «Формирование возможных решений на основе разработанных для них целевых показателей»

# 3 Место дисциплины в структуре ОПОП ВО

«Управление затратами и контроллинг» является дисциплиной обязательной части ОПОП ВО подготовки обучающихся по направлению 38.03.02 Менеджмент, направленность «Производственный менеджмент».

# 4 Объем дисциплины (144 часов, 4 зачетные единицы)

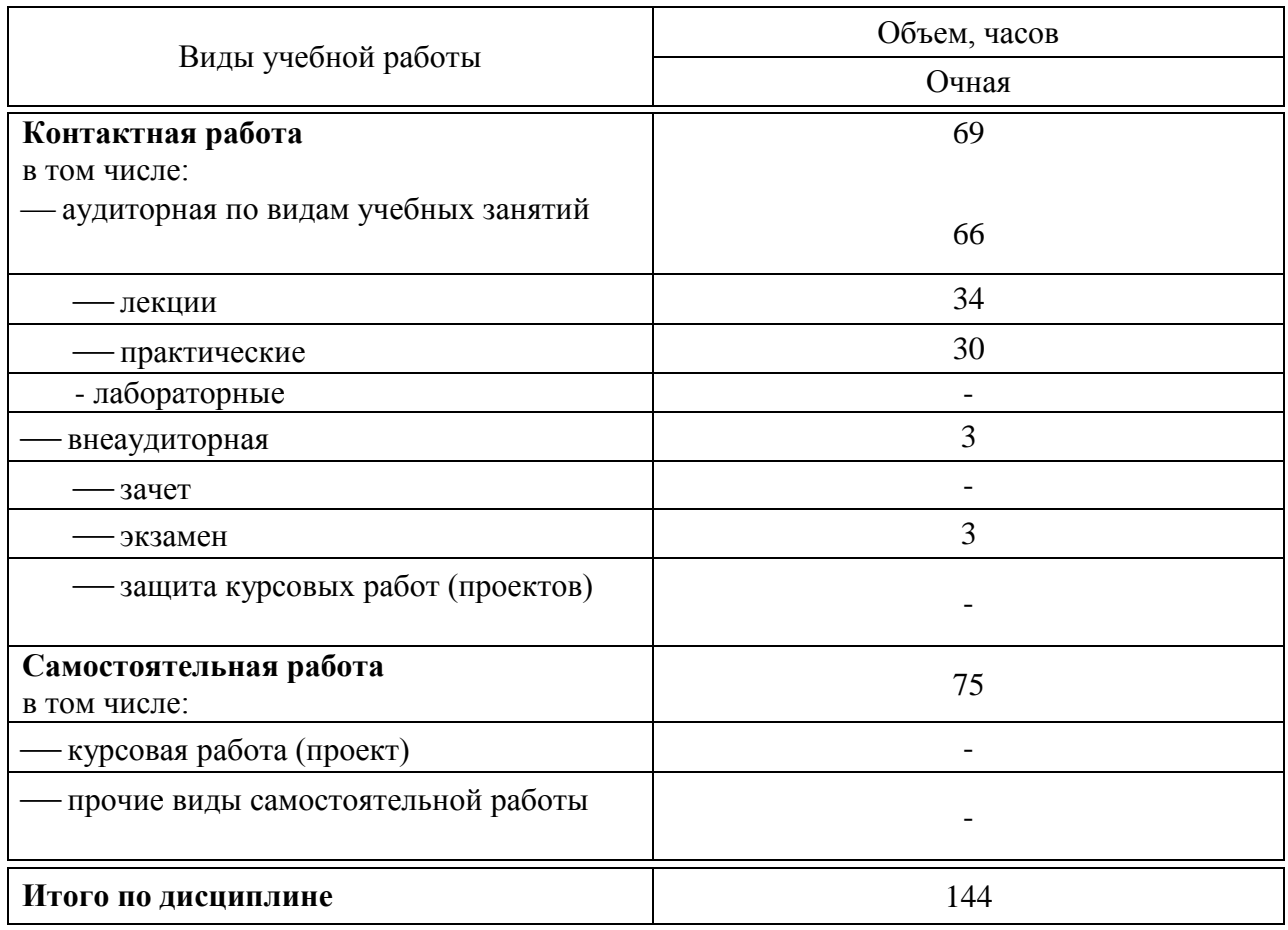

## 5 Содержание дисциплины

По итогам изучаемой дисциплины обучающиеся сдают экзамен. Дисциплина изучается на 3 курсе.

### Содержание и структура дисциплины по очной форме обучения

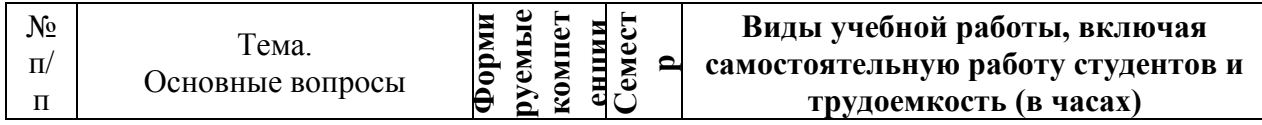

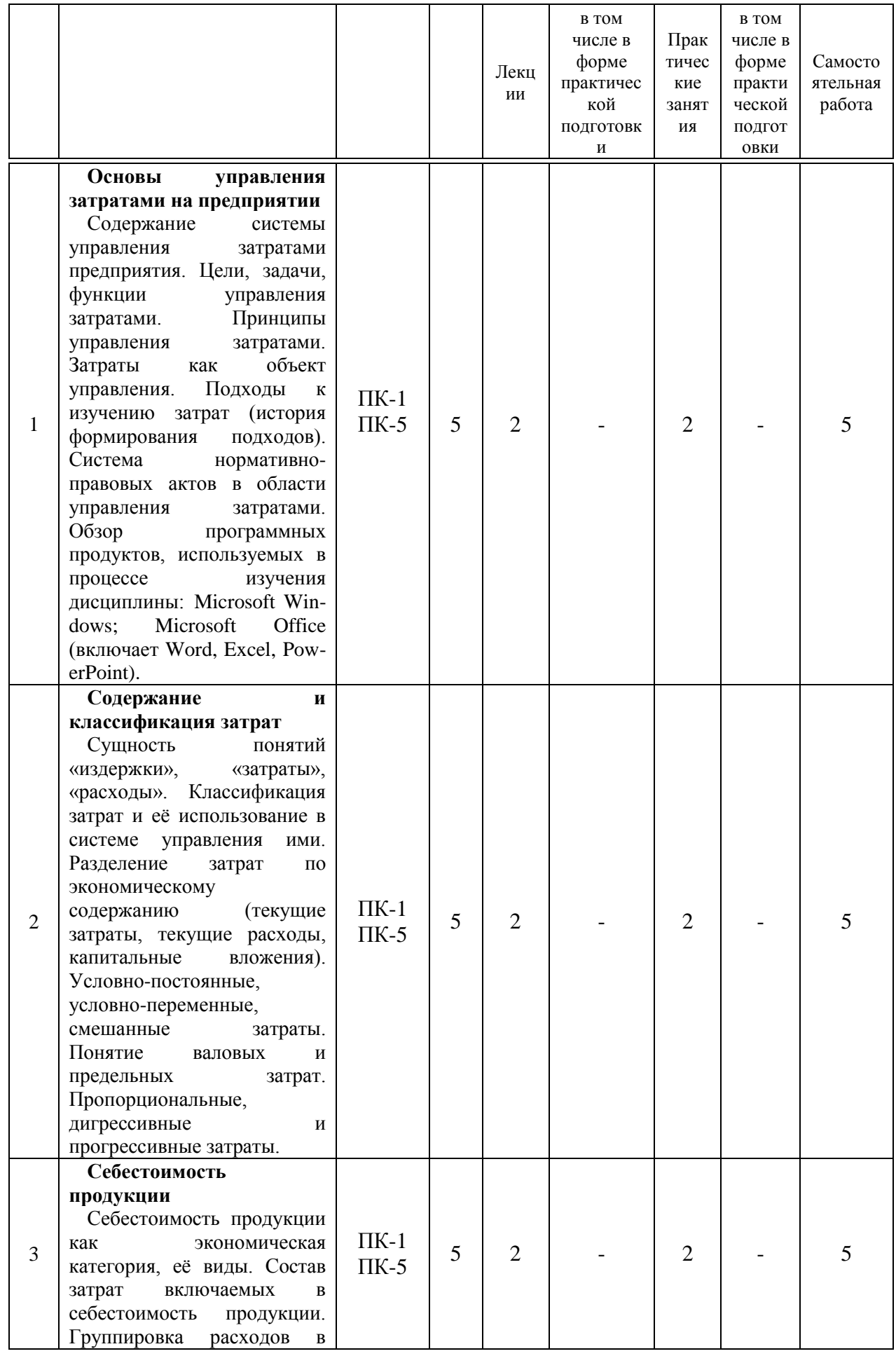

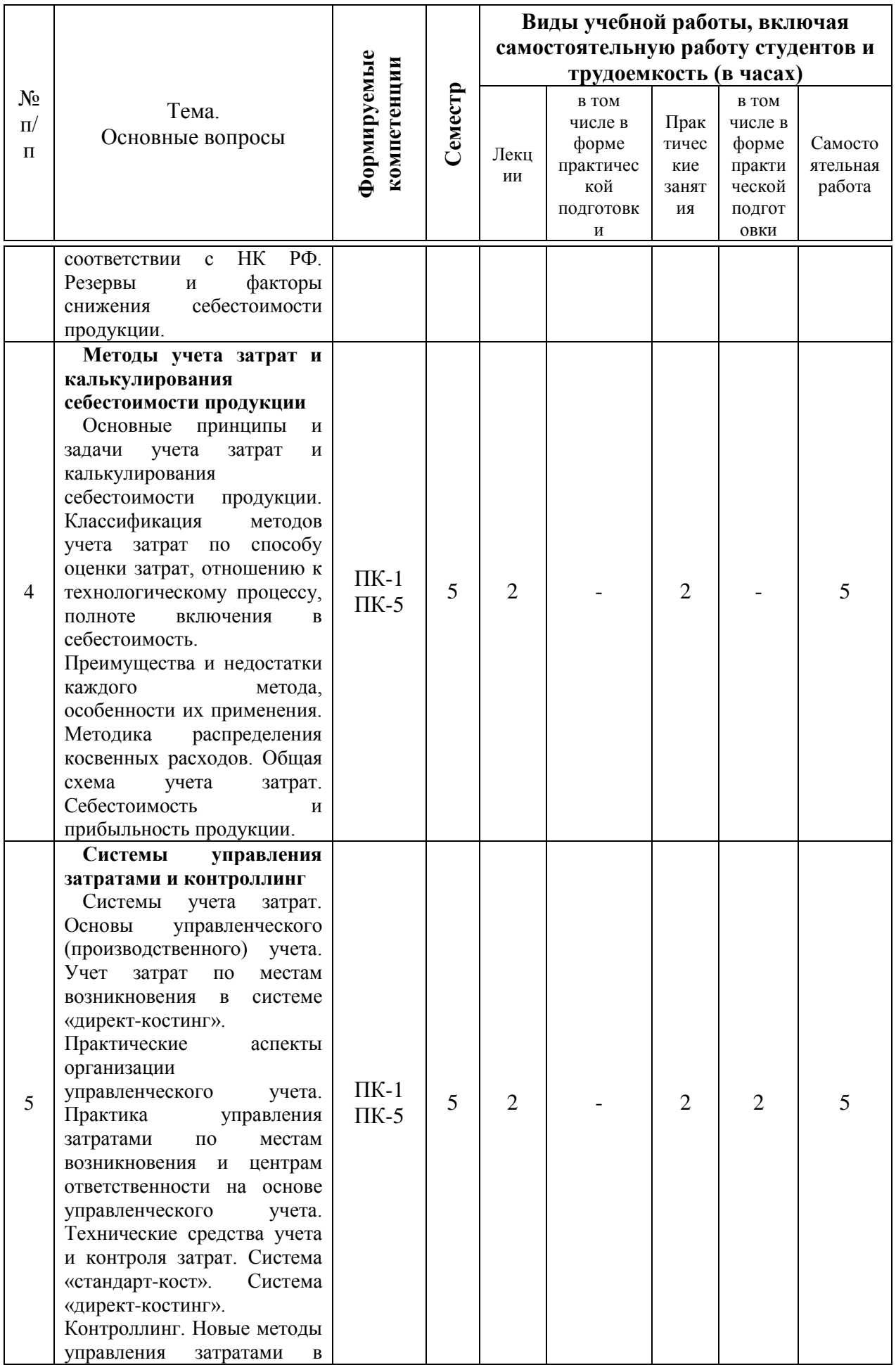

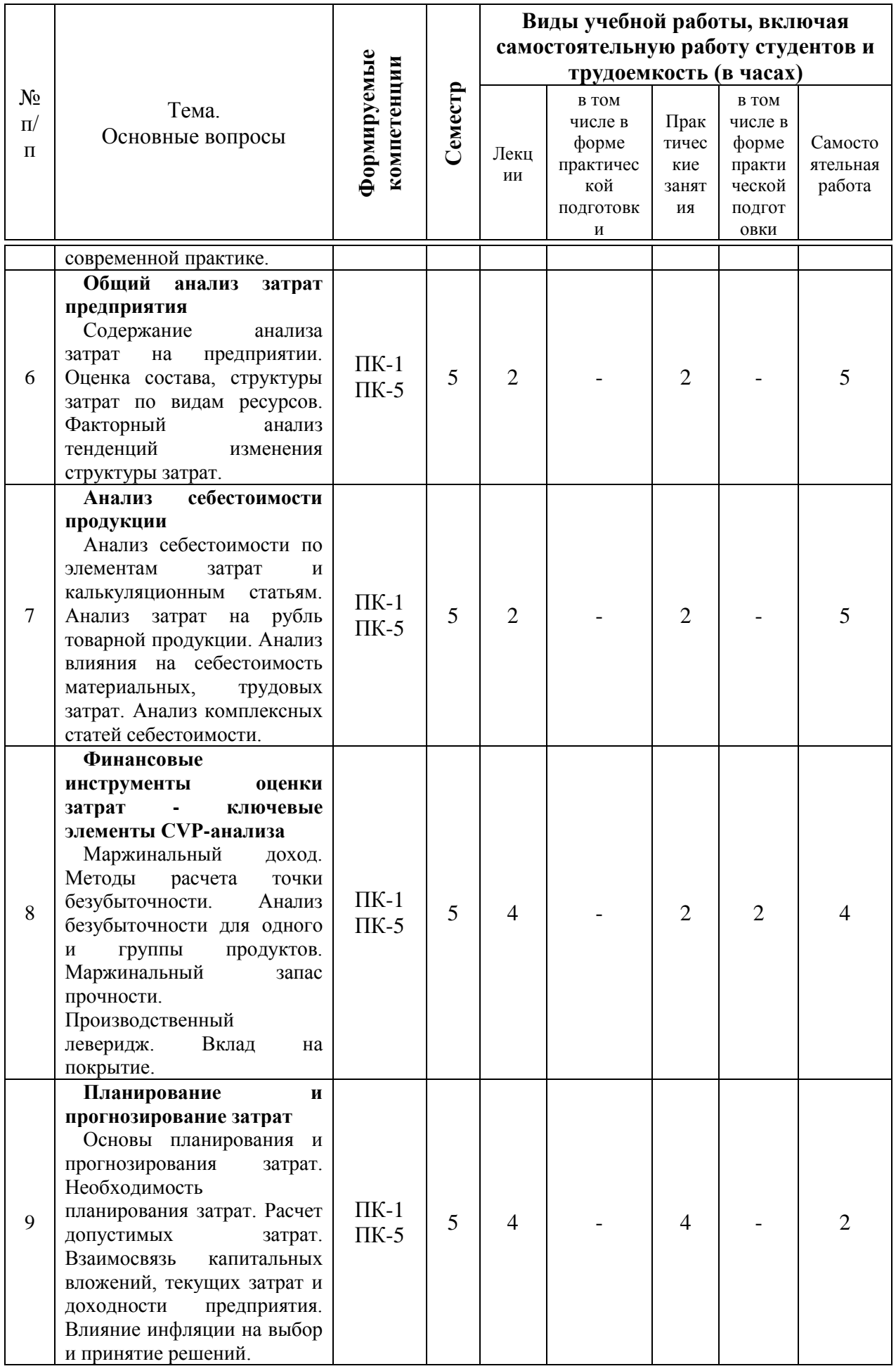

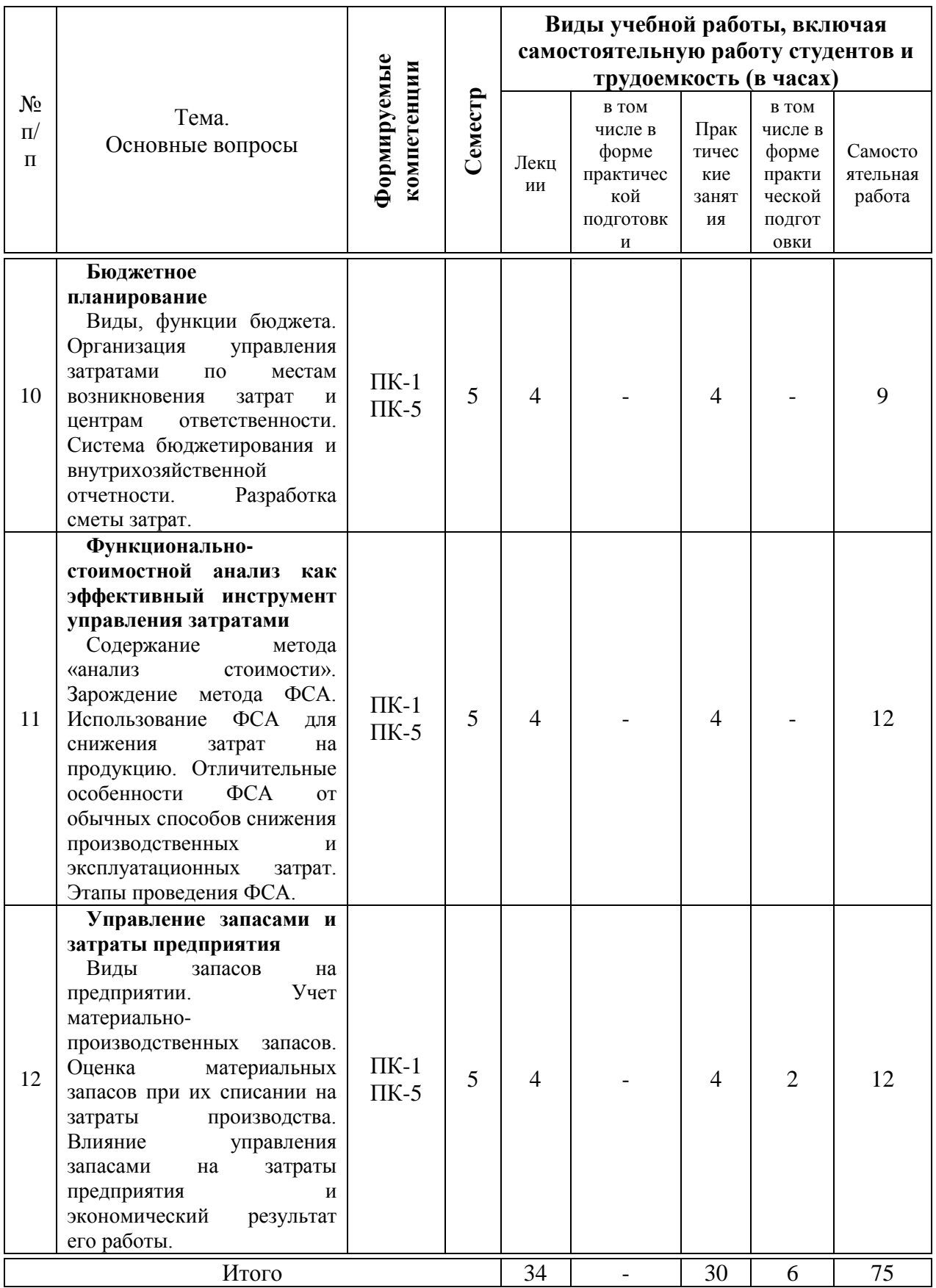

## **6 Перечень учебно-методического обеспечения для самостоятельной работы обучающихся по дисциплине**

Методические указания (для самостоятельной работы)

1. Сироткин, В. А. Управление затратами и контроллинг: учеб. пособие / В. А. Сироткин. – Краснодар : КубГАУ, 2021. – 109 с. – Режим доступа: <https://edu.kubsau.ru/mod/resource/view.php?id=10339>

2. Управление затратами и контроллинг: методические рекомендации по контактной и самостоятельной работе для обучающихся направления 38.03.02 Менеджмент, направленность «Производственный менеджмент» / сост. В. А. Сироткин. – Краснодар: КубГАУ, 2021. – 69 с. – Режим доступа: <https://edu.kubsau.ru/mod/resource/view.php?id=10260>

### **7 Фонд оценочных средств для проведения промежуточной аттестации**

#### **7.1 Перечень компетенций с указанием этапов их формирования в процессе освоения ОПОП ВО**

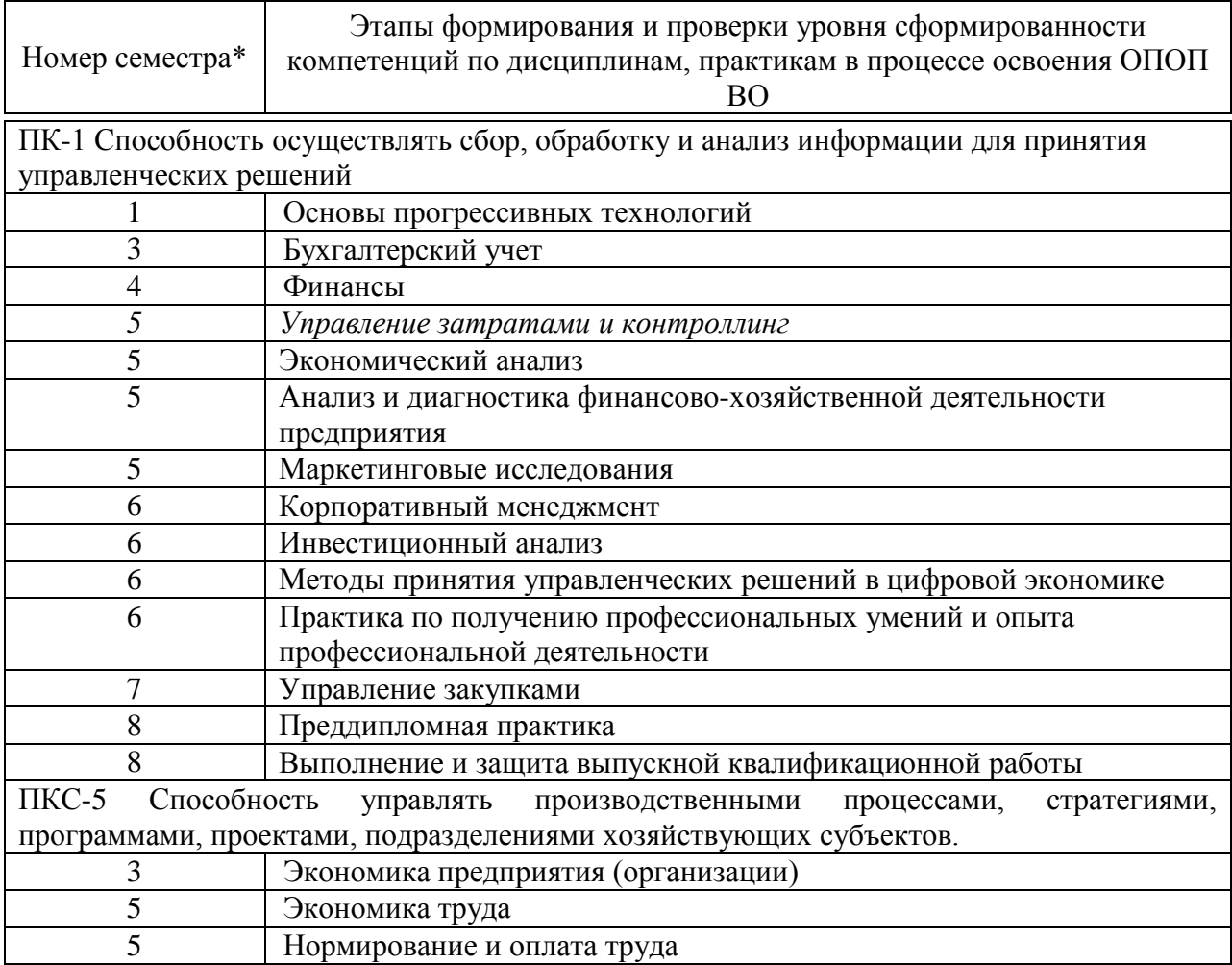

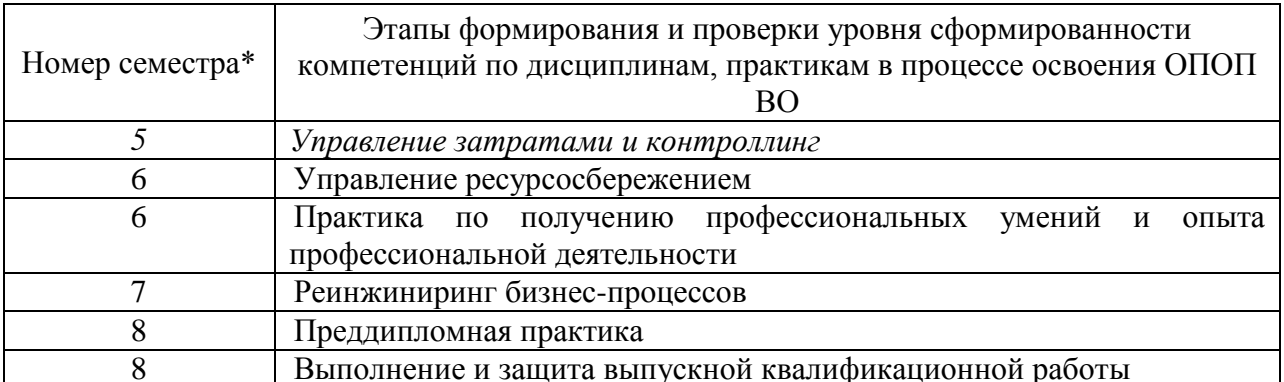

\* номер семестра соответствует этапу формирования компетенции

### 7.2 Описание показателей и критериев оценивания компетенции на различных этапах их формирования, описание шкалы оценивания

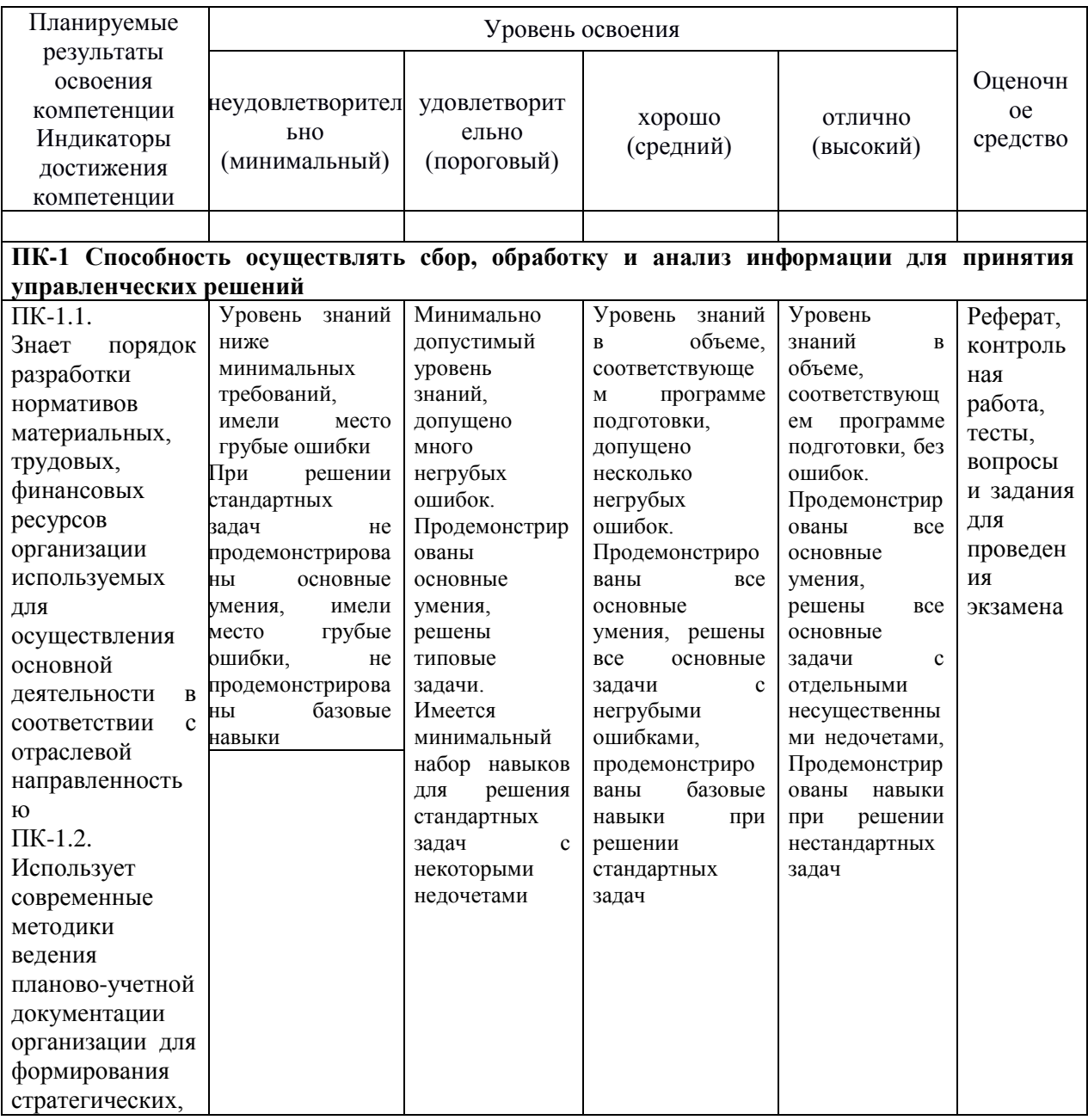

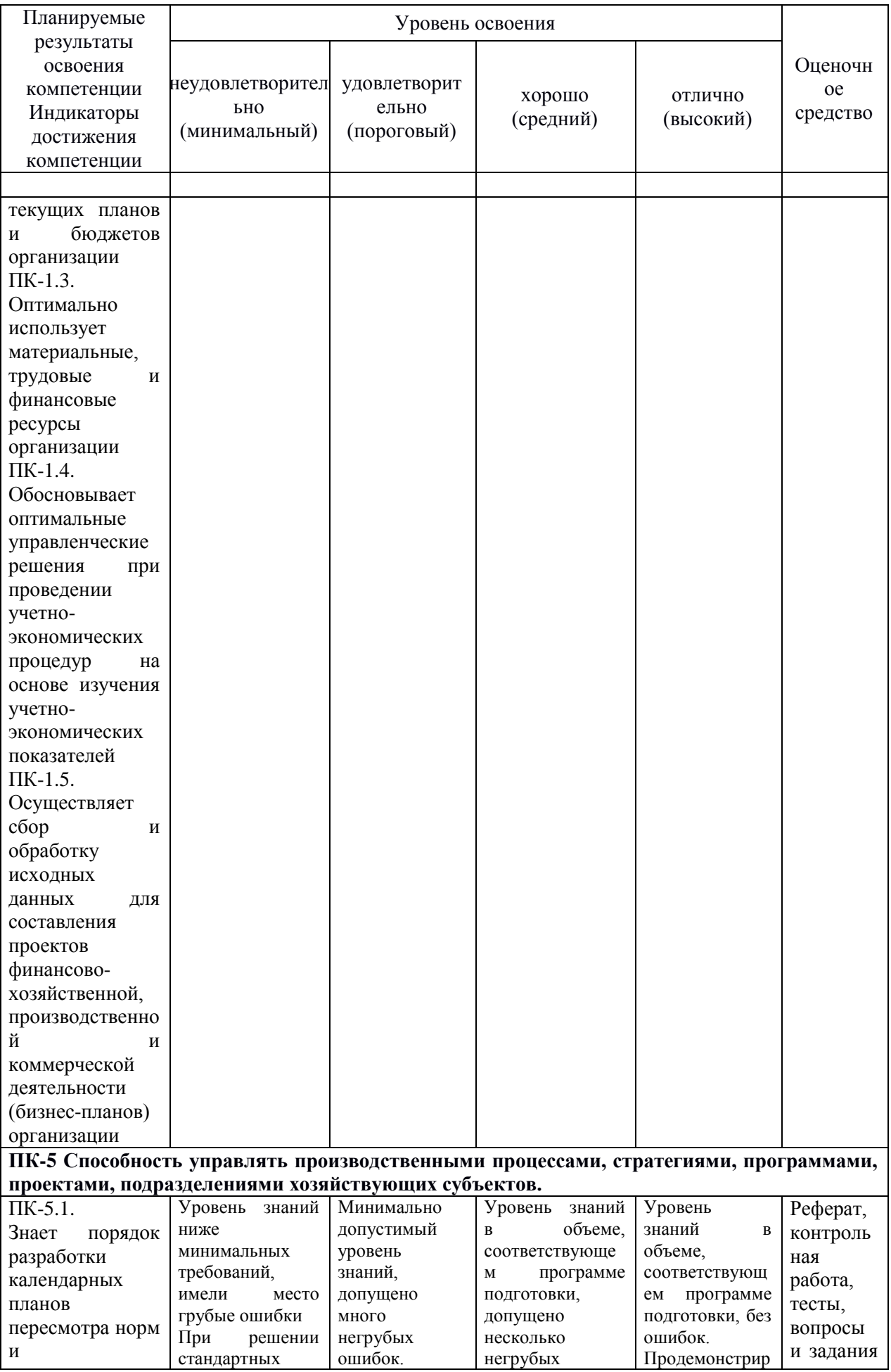

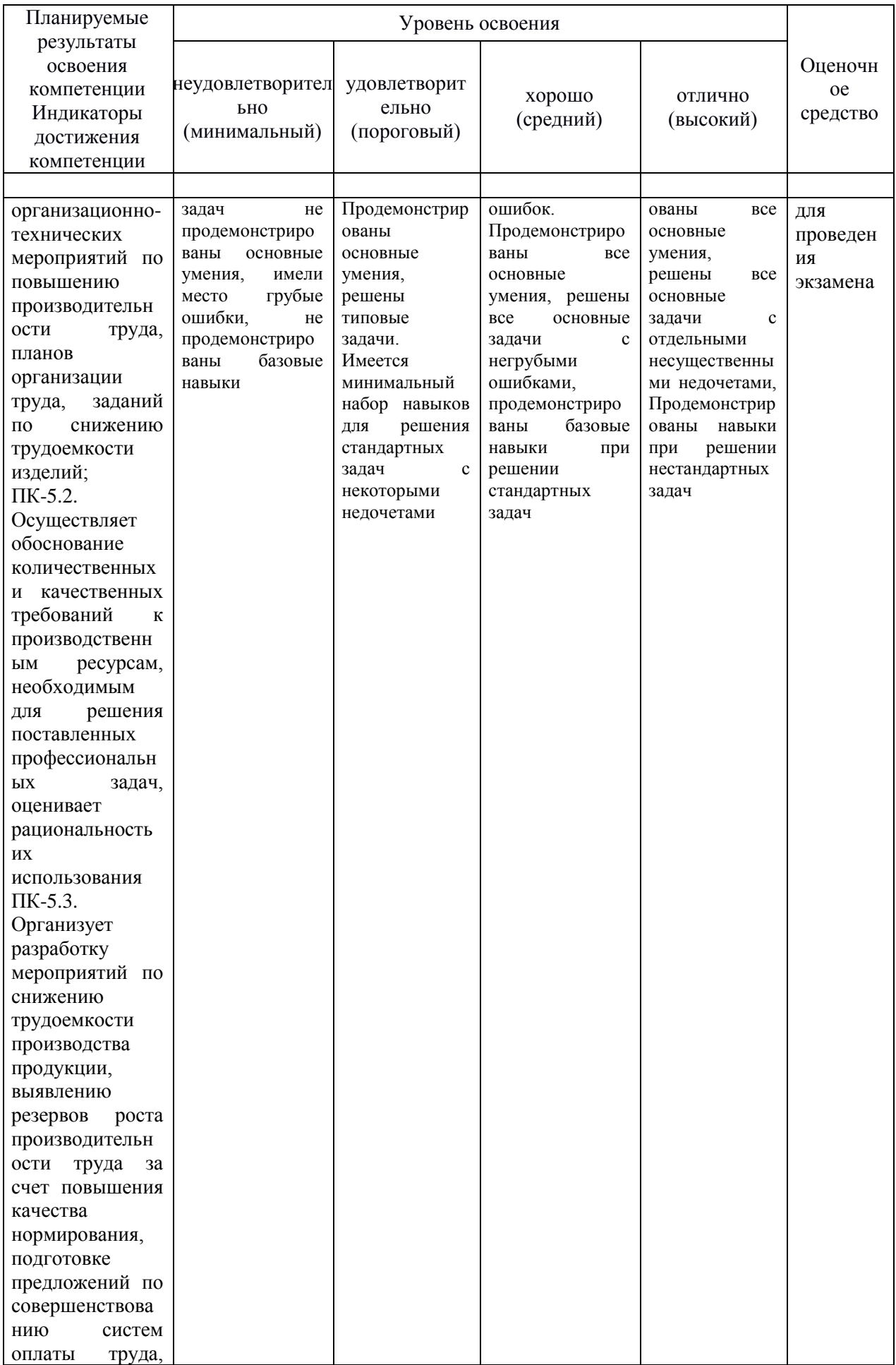

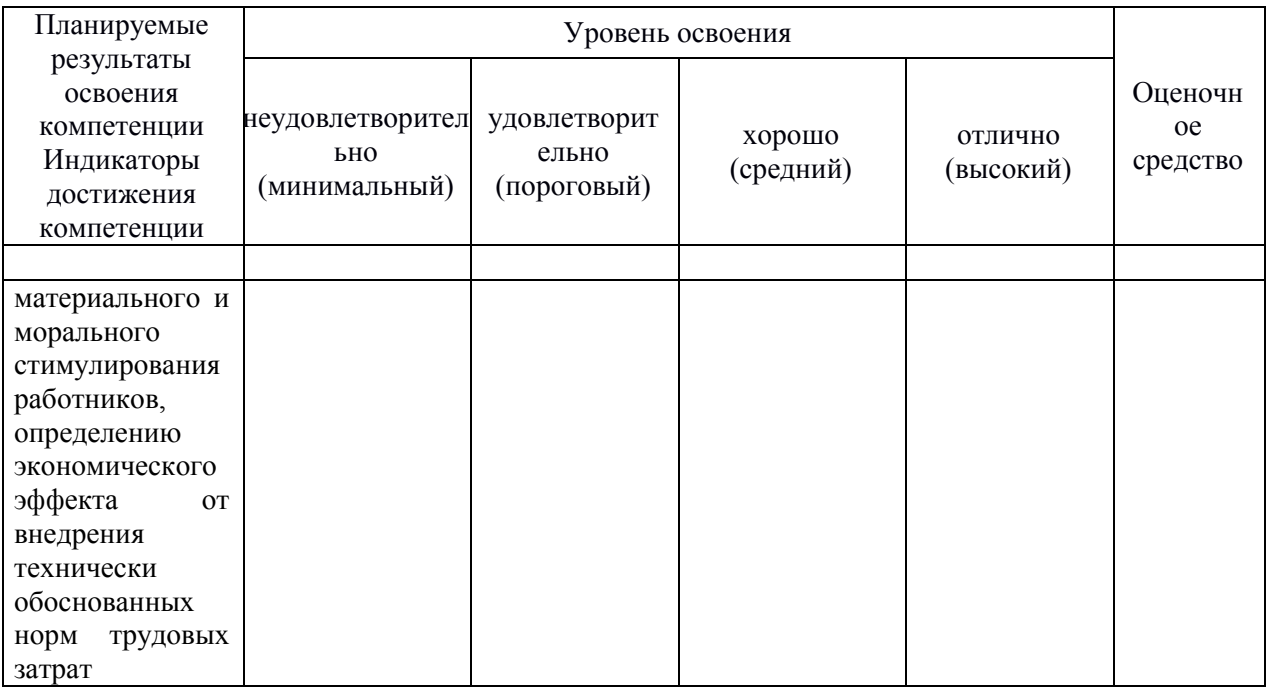

**7.3 Типовые контрольные задания или иные материалы, необходимые для оценки знаний, умений, навыков, характеризующих этапы формирования компетенций в процессе освоения ОПОП ВО**

#### **Оценочные средства для текущего контроля**

#### *Компетенция:*

*ПК-1 Способность осуществлять сбор, обработку и анализ информации для принятия управленческих решений.*

*ПК-5 Способность управлять производственными процессами, стратегиями, программами, проектами, подразделениями хозяйствующих субъектов*

### **Темы рефератов (приведены примеры)**

1. Основы управления затратами: сущность затрат, функции управления затратами, принципы управления затратами.

2. Классификация затрат на производство по основным признакам.

3. Классификация затрат по экономическим элементам, по статьям, в зависимости от объема.

4. Учет и контроль затрат на производстве.

5. Сущность и назначение управленческого учета.

6. Сравнительная характеристика управленческого и финансового учета.

7. Оценка себестоимости продукции и определение ее прибыльности: калькулирование себестоимости, способы отнесения затрат на продукт.

8. Система нормативно-правовых актов в области учета затрат.

9. Основы управления затратами: сущность затрат, функции управления затратами, принципы управления затратами.

10. Анализ «Затраты - Объем - Прибыль».

11. Центры ответственности, как объект управленческого контроля затрат: особенности, требования, классификация**.**

12. Определение затрат на стадиях жизненного цикла продукта.

13. Сущность и назначение управленческого учета**.**

14. Сравнительная характеристика управленческого и финансового учета.

15. Методы управленческого учета**.**

16. Сущность контроллинга**.**

17. Анализ отклонений затрат**.**

18. Бюджетирование и планирование затрат, влияние инфляции на выбор и принятие решении**.**

19.Оценка себестоимости продукции и определение ее прибыльности: калькулирование себестоимости, способы отнесения затрат на продукт**.**

20.Анализ затрат на предприятии**.**

### **Вопросы для контрольной работы (приведены примеры)**

1. Методы управления затратами. Признаки выбора метода.

2. Себестоимость продукции, ее состав и виды.

3. Классификация затрат по их экономической однородности и по основным признакам

4. Себестоимость продукции: ее состав, виды.

5. Понятие затрат и результатов. Первичная классификация затрат.

6. Суть системы директ-костинг, ее отличие от традиционной системы используемой в Российской Федерации.

7. Определение безубыточности производства, метод маржинальной прибыли.

8. Стимулирование снижения затрат на производство.

9. Факторный анализ отклонений по статьям калькуляции.

10. Определение резервов снижения себестоимости продукции**.**

11. Анализ и оценка эффективности управления затратами**.**

12. Применение функционально-стоимостного анализа для принятия управленческих решений**.**

13. Анализ затрат при принятии краткосрочных управленческих решений.

14. Анализ затрат и результатов при принятии решений по капитальным вложениям. Статистические методы инвестиционных расчетов.

15. Анализ и управление по отклонениям затрат.

16. Функции управления затратами.

17. Факторы и резервы снижения себестоимости продукции.

18. Принятие решений по ценам и объемам реализации на основе сравнения релевантных расходов и релевантных доходов.

19. Понятие «центра ответственности», виды центров ответственности. Особенности системы управления затратами по центрам ответственности.

20. Влияние организационной структуры предприятия на построение системы управления затратами.

21. Анализ себестоимости единицы продукции.

22. Особенности принятия решений по ценообразованию на предприятиях с высокой долей постоянных расходов.

23. Направления снижения затрат производства.

24. Формирование затрат по местам возникновения, центрам затрат и центрам ответственности.

### **Тесты (приведены примеры)**

1. Укажите, к какому уровню системы нормативного регулирования бухгалтерского учета относится Гражданский кодекс Российской Федерации:

а) первому

б) второму

в) третьему г) четвертому

2. Укажите, к какому уровню системы нормативного регулирования бухгалтерского учета относится Положение по бухгалтерскому учету «Расходы организации» ПБУ 10/99:

а) первому

б) второму

в) третьему

г) четвертому

3. Укажите, к какому уровню системы нормативного регулирования бухгалтерского учета относятся Методические рекомендации по бухгалтерскому учету затрат на производство и калькулирование себестоимости продукции (работ, услуг) в сельскохозяйственных организациях:

а) первому

б) второму

в) третьему

г) четвертому

4. Укажите, к какому уровню системы нормативного регулирования бухгалтерского учета относятся внутренние рабочие документы, разрабатываемые самим предприятием:

а) первому

- б) второму
- в) третьему
- г) четвертому

5. В соответствии с ПБУ 10/99 при формировании расходов по обычным видам деятельности не учитываются:

а) транзакционные издержки

б) материальные затраты

в) затраты на оплату труда

г) амортизация

6. Отток экономических выгод в течение отчетного периода в форме уменьшения или использования активов организации или увеличения ее обязательств, приводящий к уменьшению капитала, отличный от распределения капитала между участниками организации:

а) расходы б) затраты в) издержки г) доходы

7. Затраты, связанные с процессом производства продукции (от запуска производства до отгрузки на склад готовой продукции):

а) производственная себестоимость

- б) полная себестоимость
- в) коммерческие расходы
- г) средняя себестоимость

8. Укажите метод , в котором затраты учитываются и калькулируются на полный выпуск продукции:

а) попередельный

б) позаказный

в) пооперационый

г) позаказный и попередельный

9. Во внутризаводском обороте смета затрат:

- а) не учитывается
- б) учитывается

в) суммируется

г) усложняется

10. Общий свод плановых затрат предприятия в денежном выражении на производство продукции, выполнение работ, оказание услуг – это:

а) смета затрат

- б) калькуляция отдельного вида продукции
- в) баланс предприятия
- г) группировочная ведомость

11. Метод списания материалов на производство, при котором вначале списываются материалы по цене (себестоимости) последней закупленной партии, затем по цене предыдущей партии и т.д. до расхода общего количества называется:

а) по себестоимости последних по времени закупок – ЛИФО

б) по себестоимости первых по времени закупок – ФИФО

в) по средней себестоимости

г) по себестоимости единицы продукции

12. Метод учета затрат и калькулирования себестоимости, характеризующийся тем, что на предприятии по каждому виду изделия составляется предварительная нормативная калькуляция:

- а) директ-костинг
- б) нормативный метод
- в) попередельный метод
- г) позаказный метод

13. Объектом калькулирования является:

а) продукт, работа, услуга

б) место возникновения затрат

в) центр затрат

г) центр ответственности

14. При определении себестоимости методом условных единиц наиболее распространенным в международной практике является метод:

а) ФИФО

б) ЛИФО

в) простой средней себестоимости

г) перманентной средней себестоимости

15. В условиях инфляции с точки зрения налогообложения наиболее предпочтительным оказывается метод оценки стоимости израсходованных материалов:

а) ФИФО

б) ЛИФО

в) простой средней себестоимости

г) перманентной средней себестоимости

16. В зависимости от объекта учета затрат различают следующие методы калькулирования:

а) попроцессный, попередельный, позаказный

б) калькулирование полной и неполной себестоимости

- в) учет фактической и нормативной себестоимости
- г) нормативный метод и система «директ-костинг»

17. Центр ответственности, менеджер которого отвечает за получение доходов, но не за затраты:

а) центр доходов

б) центр затрат

в) центр прибыли

г) центр инвестиций

18. Подразделение, руководитель которого отвечает за доходы и затраты своего подразделения:

а) центр прибыли

б) центр затрат

в) центр доходов

г) центр инвестиций

#### **Вопросы и задания для проведения промежуточного контроля** *Компетенция:*

*ПКС-1 Способность осуществлять сбор, обработку и анализ* 

*информации для принятия управленческих решений.*

### *Вопросы к зачету:*

- 1) Понятие затрат, расходов, издержек.
- 2) Особенности затрат как предмета управления.
- 3) Объекты и субъекты управления затратами на предприятии.
- 4) Расчет затрат по стадиям жизненного цикла продукции.
- 5) Взаимосвязь методов и способов калькулирования.
- 6) Объекты формирования затрат на предприятии.
- 7) Объекты учета затрат на предприятии.
- 8) Взаимосвязь функций управления затратами.
- 9) Принципы управления затратами на предприятии.
- 10) Задачи и основные признаки классификации затрат.
- 11) Виды классификаций затрат на производство.
- 12) Классификация затрат по экономическим элементам.
- 13) Классификация затрат по калькуляционным статьям себестоимости.
- 14) Определение допустимой величины затрат на продукцию.
- 15) Сущность сметы затрат, виды смет.
- 16) Влияние инфляции на уровень затрат.
- 17) Методы расчета элементов затрат.
- 18) Виды запасов на предприятии.
- 19) Методика учета материально-производственных запасов.

20) Характеристика методов учета материальных затрат и запасов: ЛИФО, ФИФО и метод средней себестоимости.

*ПКС-5 Способность управлять производственными процессами, стратегиями, программами, проектами, подразделениями хозяйствующих субъектов*

### *Вопросы к зачету:*

1) Выбор метода оценки материальных запасов при их списании на затраты производства.

- 2) Расчет затрат на производство и реализацию продукции.
- 3) Себестоимость продукции, ее состав и виды.
- 4) Калькулирование себестоимости продукции.
- 5) Виды калькуляций.
- 6) Способы отнесения затрат на продукт.
- 7) Объекты учета затрат на предприятии.
- 8) Роль нормирования в стабилизации и снижении затрат.

9) Влияние параметров экономического жизненного цикла на объем затрат на производство и реализацию продукции.

10) Влияние инфляции на уровень затрат.

11) Расчет затрат по стадиям жизненного цикла продукции.

12) Попроцессный метод калькулирования себестоимости продукции.

13) Попередельный метод калькулирования себестоимости продукции.

14) Себестоимость и прибыльность продукции, трансфертные цены.

15) Определения мест возникновения затрат, центров затрат и центров ответственности за уровень затрат.

16) Бюджетирование затрат.

17) Факторы снижения затрат на предприятии.

18) Принципы стимулирования снижения затрат.

19) Принципы включения затрат в себестоимость продукции в различных системах учета.

20) Анализ затрат по экономическим элементам.

21) Анализ себестоимости по статьям калькуляции.

22) Анализ затрат на обслуживание производства и управление.

23) Анализ затрат на один рубль продукции, затрат на реализованную продукцию.

24) Определение безубыточности производства, метод маржинальной прибыли.

25) Виды прогрессивных систем управления затратами.

26) Возможности системы управления затратами «Стандарт-костс».

27) Возможности системы управления затратами «Директ-костинг».

28) Варианты системы директ-костинг применяют в настоящее время. Сущность каждого варианта.

29) Понятие контроллинга и опыт его применения.

30) Общая система управления затратами.

31) Сущность единовременных затрат предприятия.

32) Сущность CVP-анализа.

33) Использование ФСА для снижения затрат на продукцию.

34) Этапы проведения ФСА.

#### **7.4 Методические материалы, определяющие процедуры оценивания знаний, умений, навыков, характеризующих этапы формирования компетенций**

Контроль освоения дисциплины и оценка знаний обучающихся производится в соответствии с Пл КубГАУ 2.5.1 «Текущий контроль успеваемости и промежуточной аттестации обучающихся».

**Критериями оценки реферата** являются: новизна текста, обоснованность выбора источников литературы, степень раскрытия сущности вопроса, соблюдения требований к оформлению.

Оценка «**отлично**» – выполнены все требования к написанию реферата: обозначена проблема и обоснована её актуальность; сделан анализ различных точек зрения на рассматриваемую проблему и логично изложена собственная позиция; сформулированы выводы, тема раскрыта полностью, выдержан объём; соблюдены требования к внешнему оформлению.

Оценка «хорошо» – основные требования к реферату выполнены, но при этом допущены недочёты. В частности, имеются неточности в изложении материала; отсутствует логическая последовательность  $\overline{B}$ суждениях; не выдержан объём реферата; имеются упущения в оформлении.

Оценка «удовлетворительно» - имеются существенные отступления от требований к реферированию. В частности: тема освещена лишь частично; допущены фактические ошибки в содержании реферата; отсутствуют ВЫВОДЫ.

Оценка «неудовлетворительно» - тема реферата не раскрыта, обнаруживается существенное непонимание проблемы или реферат не представлен вовсе.

#### Критерии оценки знаний при написании контрольной работы

Оценка «отлично» - выставляется обучающемуся, показавшему всесторонние, систематизированные, глубокие знания вопросов контрольной работы и умение уверенно применять их на практике при решении конкретных задач, свободное и правильное обоснование принятых решений.

Оценка «хорошо» – выставляется обучающемуся, если он твердо знает материал, грамотно и по существу излагает его, умеет применять полученные знания на практике, но допускает в ответе или в решении задач некоторые неточности, которые может устранить с помощью дополнительных вопросов преподавателя.

Оценка «удовлетворительно»  $\overline{\phantom{m}}$ выставляется обучающемуся, показавшему фрагментарный, разрозненный характер знаний, недостаточно формулировки базовых понятий, правильные нарушения логической последовательности в изложении программного материала, но при этом он владеет основными понятиями выносимых на контрольную работу тем, необходимыми для дальнейшего обучения и может применять полученные знания по образцу в стандартной ситуации.

Оценка «неудовлетворительно» - выставляется обучающемуся. который не знает большей части основного содержания выносимых на контрольную работу вопросов тем дисциплины, допускает грубые ошибки в формулировках основных понятий и не умеет использовать полученные знания при решении типовых практических задач.

#### Критерии оценки знаний при проведении тестирования

Оценка «отлично» выставляется при условии правильного ответа студента не менее чем на 85 % тестовых заданий;

Оценка «хорошо» выставляется при условии правильного ответа студента не менее чем на 70 % тестовых заданий;

Оценка «удовлетворительно» выставляется при условии правильного ответа студента не менее чем на 51 %;

выставляется Оценка «неудовлетворительно» при условии правильного ответа студента менее чем на 50 % тестовых заданий.

Результаты текущего контроля используются при проведении промежуточной аттестации.

#### **Критерии оценки знаний при проведении зачета**

Оценка «зачтено» – дан полный, развернутый ответ на поставленный вопрос, показана совокупность осознанных знаний об объекте, проявляющаяся в свободном оперировании понятиями, умении выделить существенные и несущественные его признаки, причинно-следственные связи. Могут быть допущены недочеты в определении понятий, исправленные студентом самостоятельно в процессе ответа.

Оценка «не зачтено» – допущены грубые ошибки при определении сущности раскрываемых понятий, теорий, явлений, вследствие непонимания студентом их существенных и несущественных признаков и связей. В ответе отсутствуют выводы. Умение раскрыть конкретные проявления обобщенных знаний не показано.

## **8 Перечень основной и дополнительной учебной литературы**

#### **Основная учебная литература**

1. Контроллинг: учебник / A.M. Карминский, С.Г. Фалько, А.А. Жевага, Н.Ю. Иванова ; под ред. A.M. Карминского, С.Г. Фалько. − 3-е изд., перераб. — Москва: ФОРУМ: ИНФРА-М, 2022. − 336 с. − (Высшее образование: Бакалавриат). – Текст: электронный. – Режим доступа: <https://znanium.com/catalog/product/1843243>

2. Сироткин, В. А. Управление затратами и контроллинг : учеб. пособие / В. А. Сироткин. – Краснодар : КубГАУ, 2021. – 109 с. – Режим доступа: <https://edu.kubsau.ru/mod/resource/view.php?id=10339>

3. Трубочкина, М. И. Управление затратами предприятия : учебное пособие / М.И. Трубочкина. – 2-е изд., испр. и доп. – Москва : ИНФРА-М, 2020. – 319 с. – (Высшее образование: Бакалавриат). Режим доступа: <https://znanium.com/catalog/product/1052242>

4. Юсупова, С. Я. Контроллинг : учебник / С. Я. Юсупова, М. В. Бойкова. – Москва : Издательско-торговая корпорация «Дашков и К°», 2019. – 368 с. – Режим доступа: <https://znanium.com/catalog/document?id=353546>

#### **Дополнительная учебная литература**

1. Петренко, Ю. В. Управление затратами : учебное пособие / Ю. В. Петренко, А. С. Неуструева. – Санкт-Петербург : Санкт-Петербургский государственный университет промышленных технологий и дизайна, 2019. – Режим доступа: <https://www.iprbookshop.ru/102984.html>

2. Стратегический управленческий учет для бизнеса: учебник / Л.В. Юрьева, Н.Н. Илышева, А.В. Караваева, А.Н. Быстрова. − Москва: ИНФРА-

М, 2022. − 336 с. – Текст: электронный. – Режим доступа: <https://znanium.com/catalog/product/1844316>

3. Управление затратами: методическое пособие / составители И. С. Сыркова. – Сочи: Сочинский государственный университет, 2020. – 46 c. – Режим доступа: <https://www.iprbookshop.ru/106594.html>

4. Управленческий учет: учебник / Т. Ю. Серебрякова, О. А. Бирюкова, О. Г. Гордеева [и др.]; под ред. Т. Ю. Серебряковой. – Москва: ИНФРА-М, 2021. − 553 с. – (Высшее образование: Бакалавриат). – Текст: электронный. – Режим доступа:<https://znanium.com/catalog/product/1210067>

5. Управленческий учет в сельском хозяйстве: учебник / под ред. Л.И. Хоружий. − Москва: ИНФРА-М, 2021. − 207 с. − (Высшее образование: Бакалавриат). – Текст: электронный. – Режим доступа: <https://znanium.com/catalog/product/1084310>

## **9 Перечень ресурсов информационно-телекоммуникационной сети «Интернет»**

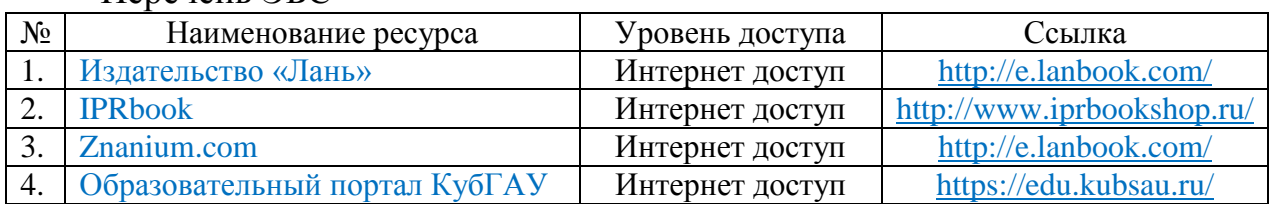

Перечень ЭБС

Перечень Интернет сайтов:

Википедия – свободная энциклопедия [Электронный ресурс]: Режим доступа: [https://ru.wikipedia.org/wiki/](https://ru.wikipedia.org/wiki/Заглавная_страница)

Журнал «Генеральный директор. Управление промышленным предприятием» [https://panor.ru/magazines/generalnyy-direktor-upravlenie](https://panor.ru/magazines/generalnyy-direktor-upravlenie-promyshlennym-predpriyatiem.html)[promyshlennym-predpriyatiem.html](https://panor.ru/magazines/generalnyy-direktor-upravlenie-promyshlennym-predpriyatiem.html)

Журнал «Менеджмент и бизнес-администрирование» [http://www.mba](http://www.mba-journal.ru/)[journal.ru/](http://www.mba-journal.ru/)

Журнал «Российский журнал менеджмента» [https://rjm.spbu.ru](https://rjm.spbu.ru/)

Журнал «Управление компанией» [http://www.zhuk.net](http://www.zhuk.net/)

Журнал «Экономика и менеджмент систем управления» <http://www.sbook.ru/emsu/>

Журнал «ЭкспертЮГ»<http://expertsouth.ru/magazine/>

Журнал делопроизводства и документооборота на предприятии [https://www.sekretariat.ru/article/211328-jurnal-deloproizvodstva-i-](https://www.sekretariat.ru/article/211328-jurnal-deloproizvodstva-i-dokumentooborota-19-m8)

[dokumentooborota-19-m8](https://www.sekretariat.ru/article/211328-jurnal-deloproizvodstva-i-dokumentooborota-19-m8)

Журнал Менеджмент сегодня [https://grebennikon.ru/journal-](https://grebennikon.ru/journal-6.html#volume2020)[6.html#volume2020](https://grebennikon.ru/journal-6.html#volume2020)

Официальный сайт Росбизнесконсалтинга [http://www.rbcholding.ru](http://www.rbcholding.ru/)

Официальный сайт Федерального Агентства по Науке и Инновациям: <http://www.rusnanonet.ru/nns/17780/>

Профессиональное сообщество «Клуб директоров по науке и инновациям»<http://innovation.gov.ru/page/1139>

Федеральная служба государственной статистики [https://rosstat.gov.ru](https://rosstat.gov.ru/)

Электронный журнал «Управление предприятием» <https://e.management.mcfr.uz/promo.aspx>

## **10 Методические указания для обучающихся по освоению дисциплины**

1. Сироткин, В. А. Управление затратами и контроллинг : учеб. пособие / В. А. Сироткин. – Краснодар : КубГАУ, 2021. – 109 с. – Режим доступа:<https://edu.kubsau.ru/mod/resource/view.php?id=10339>

2. Управление затратами и контроллинг : методические рекомендации по контактной и самостоятельной работе для обучающихся направления 38.03.02 Менеджмент, направленность «Производственный менеджмент» / сост. В. А. Сироткин. – Краснодар : КубГАУ, 2021. – 69 с. – Режим доступа: <https://edu.kubsau.ru/mod/resource/view.php?id=10260>

Освоение дисциплины обучающимися производится в соответствии с локальными нормативными актами:

Пл КубГАУ 2.2.4 «Фонд оценочных средств»;

 Пл КубГАУ 2.5.18 «Организация образовательной деятельности по программам бакалавриата»;

 Пл КубГАУ 2.5.29 «О формах, методах и средствах, применяемых в учебном процессе».

# **11 Перечень информационных технологий, используемых при осуществлении образовательного процесса по дисциплине, включая перечень программного обеспечения и информационных справочных систем**

Информационные технологии, используемые при осуществлении образовательного процесса по дисциплине, позволяют: обеспечить взаимодействие между участниками образовательного процесса, в том числе синхронное и (или) асинхронное взаимодействие, посредством сети «Интернет»; фиксировать ход образовательного процесса, результатов промежуточной аттестации по дисциплине и результатов освоения образовательной программы; организовать процесс образования путем визуализации изучаемой информации посредством использования презентаций, учебных фильмов; контролировать результаты обучения на основе компьютерного тестирования.

Перечень лицензионного ПО

| $N_2$ | Наименование                                   | Краткое описание         |
|-------|------------------------------------------------|--------------------------|
|       | Microsoft Windows                              | Операционная система     |
|       | Microsoft Office (включает Word, Excel, Power- | Пакет офисных приложений |
|       | Point)                                         |                          |
|       | Система тестирования INDIGO                    | Тестирование             |

Перечень профессиональных баз данных и информационных справочных систем

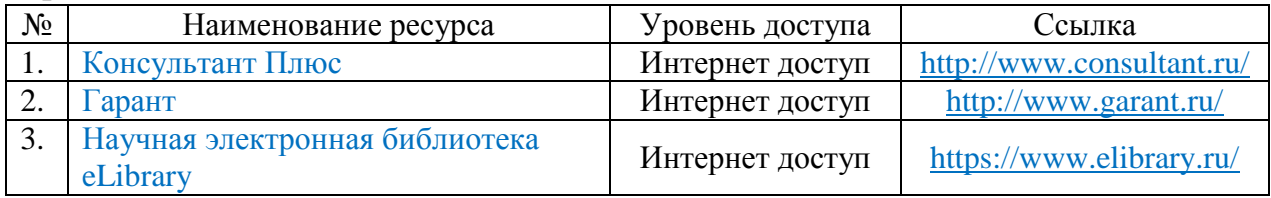

# **12 Материально-техническое обеспечение для обучения по дисциплине**

Планируемые помещения для проведения всех видов учебной деятельности

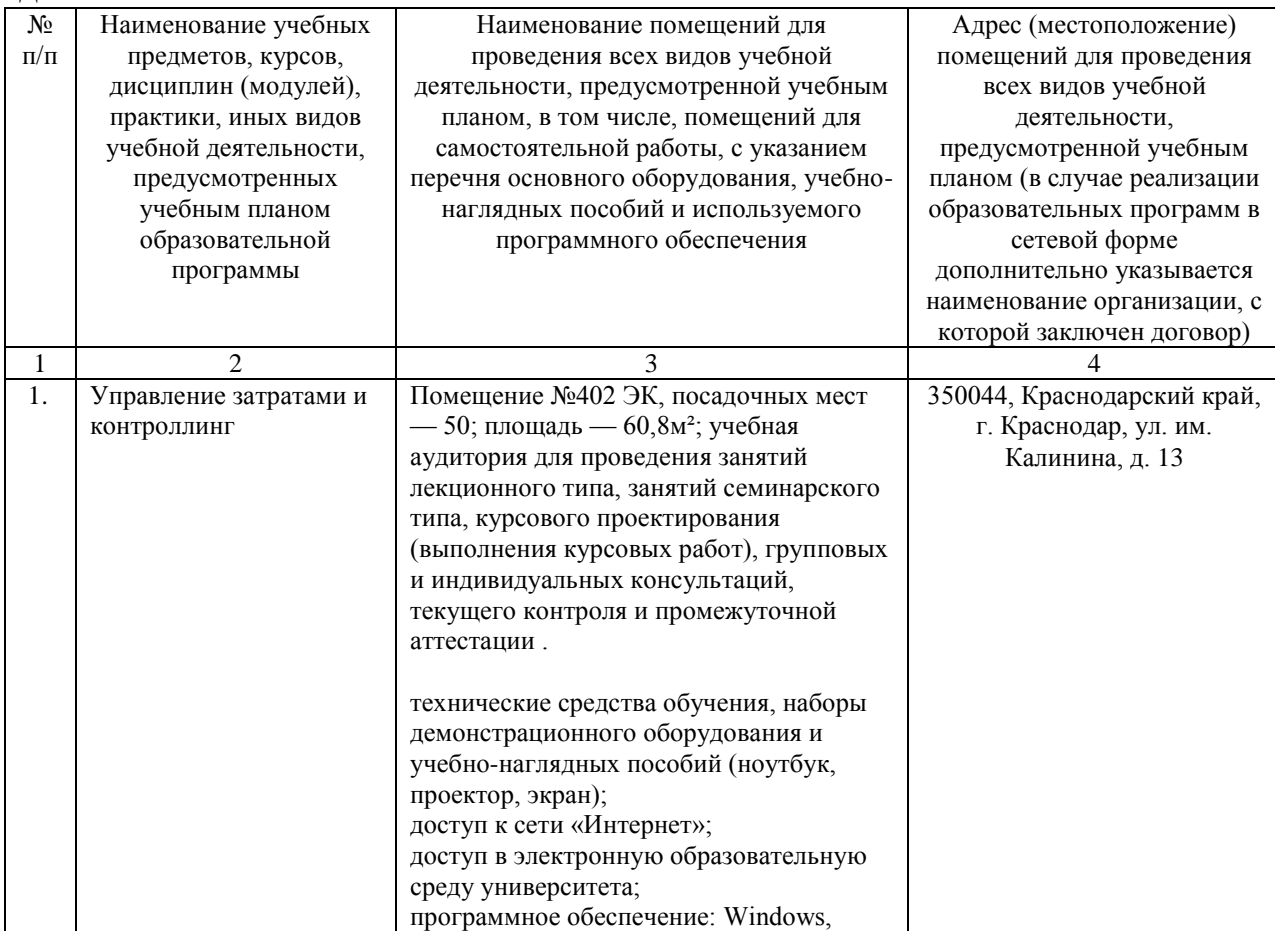

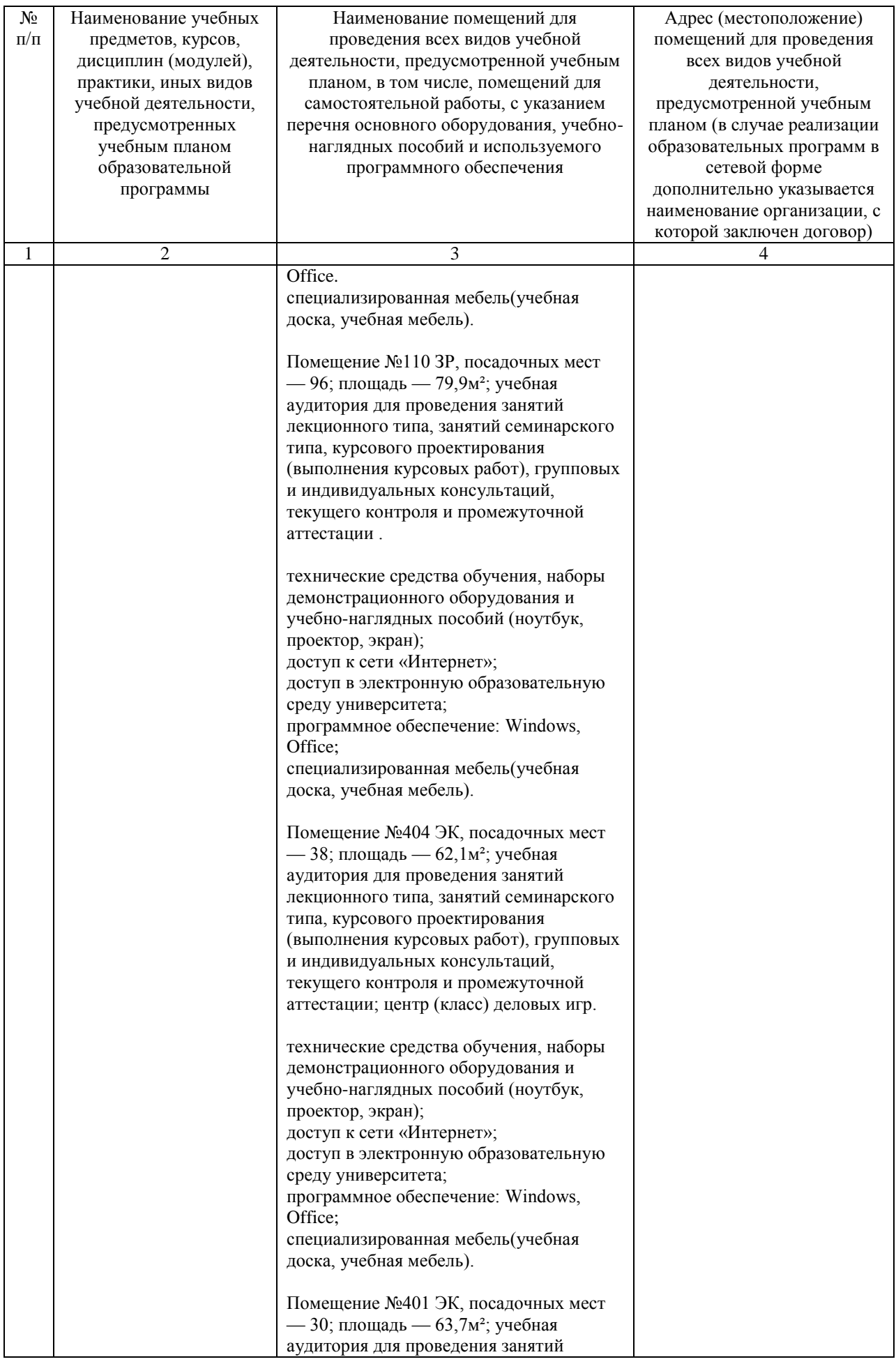

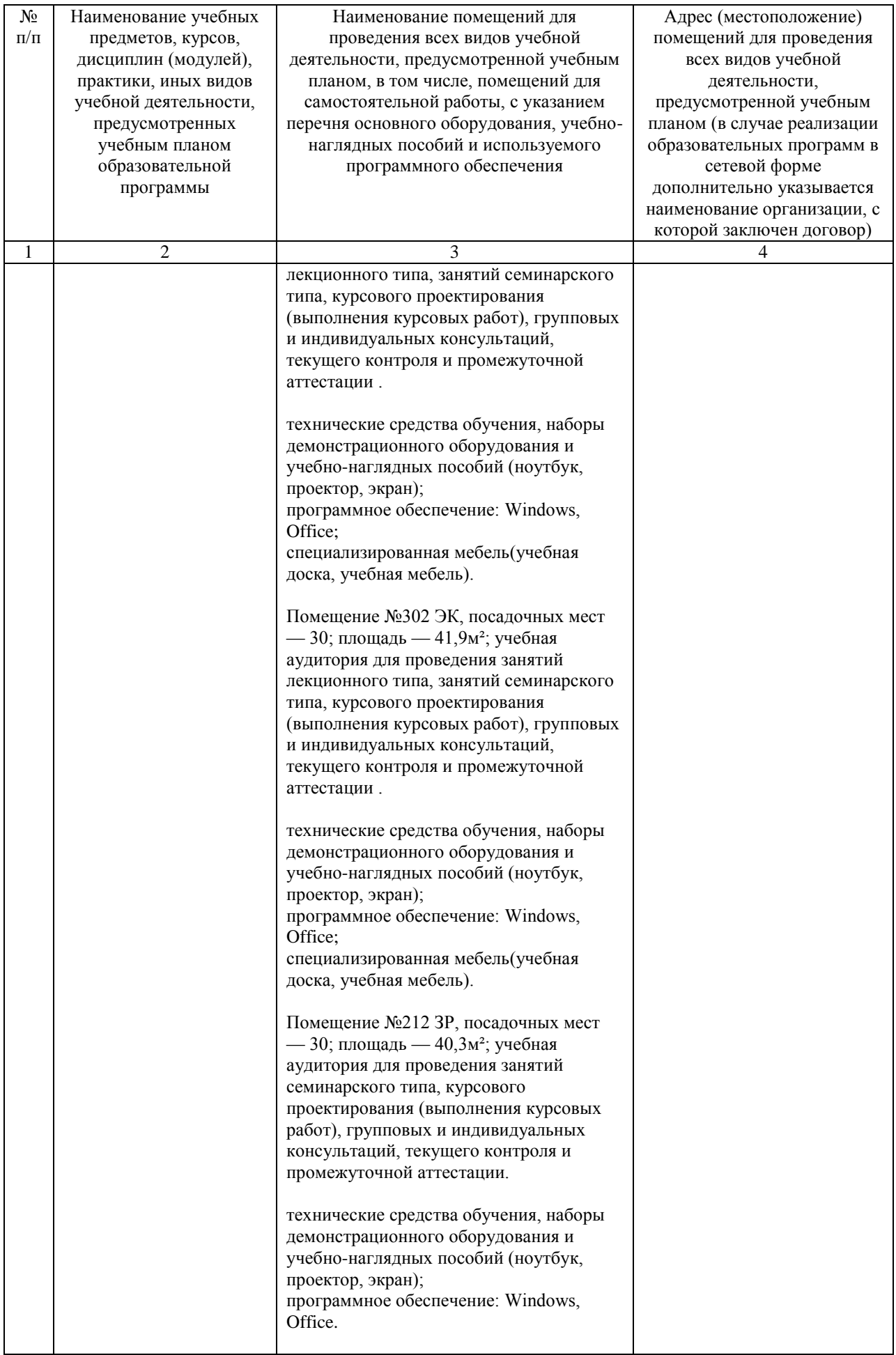

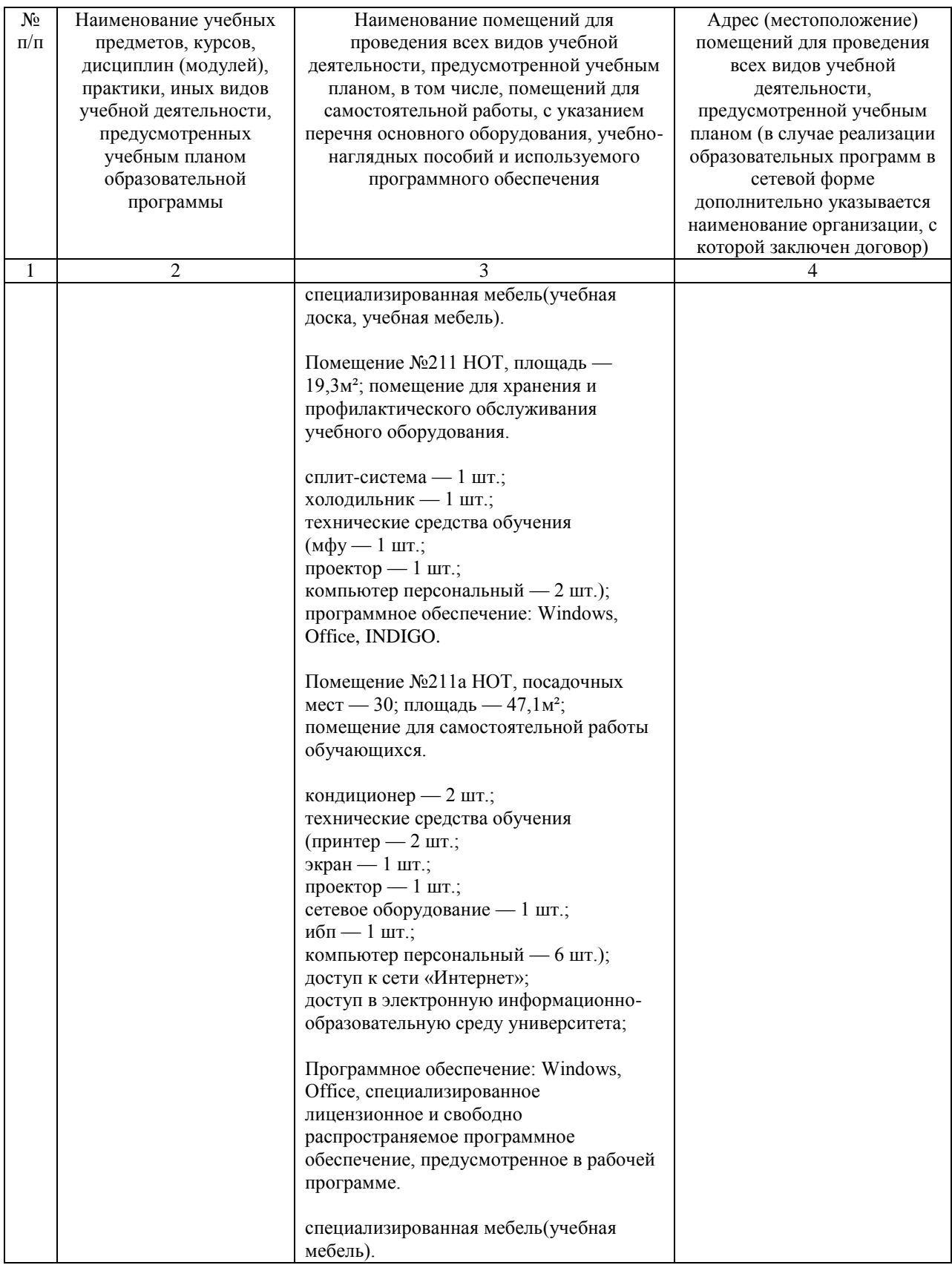

#### **Практическая подготовка по дисциплине «Управление затратами и контроллинг»**

Практические занятия:

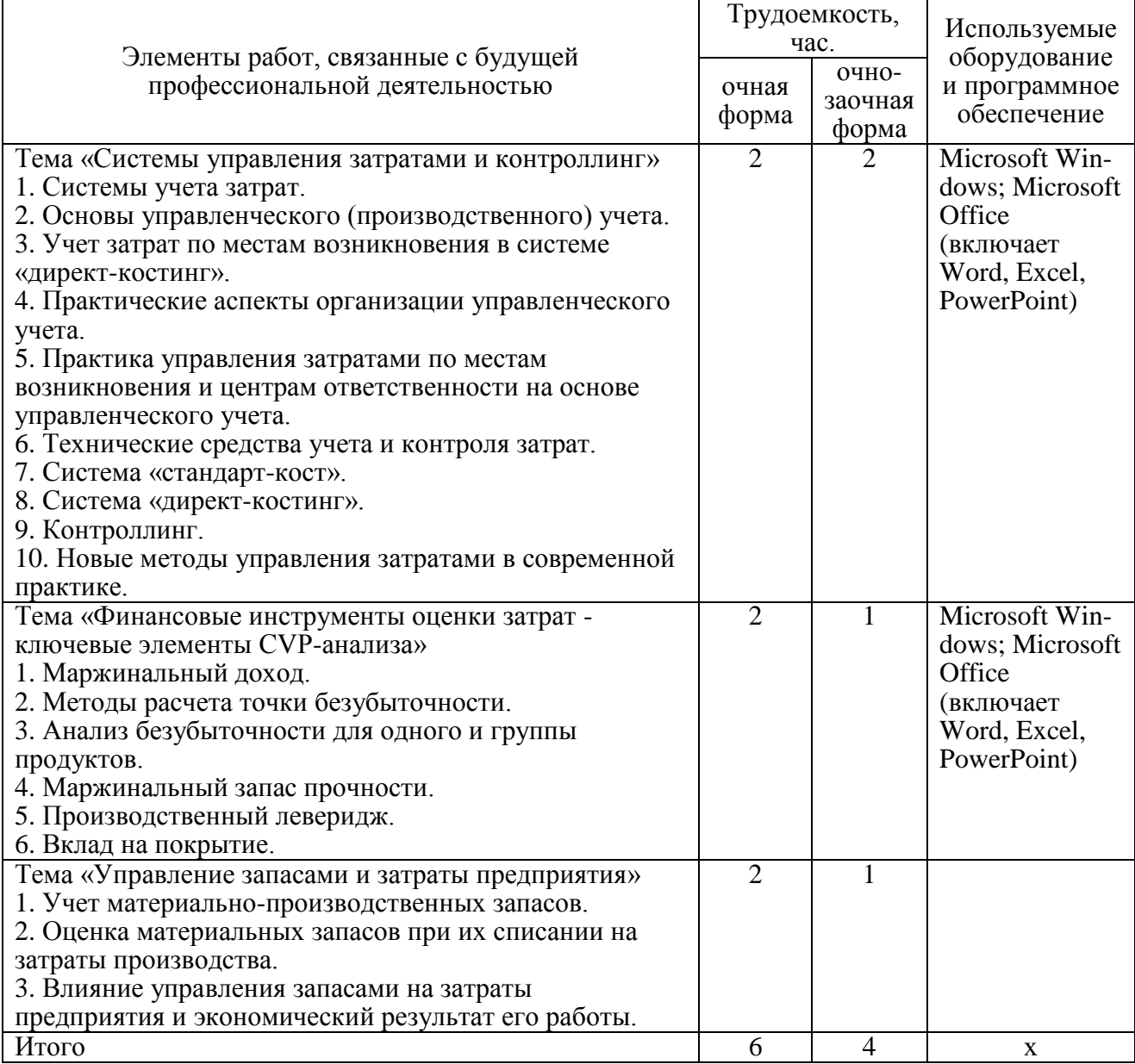